# Design and Color

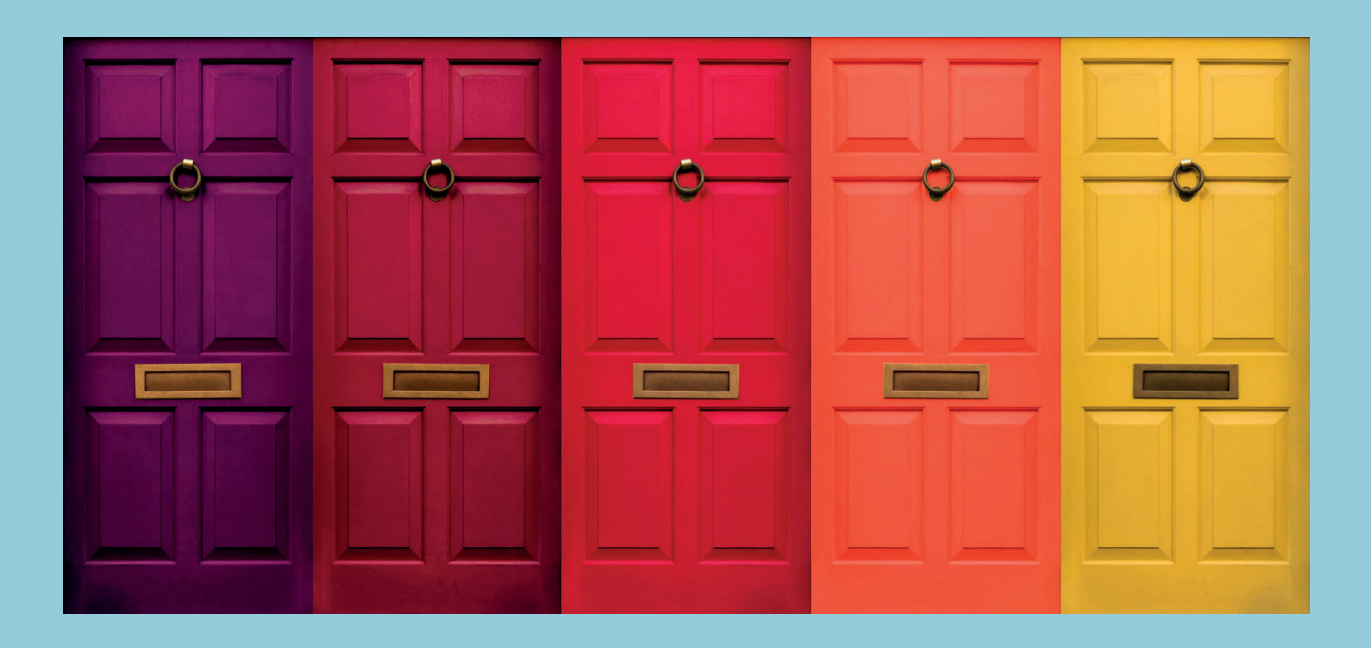

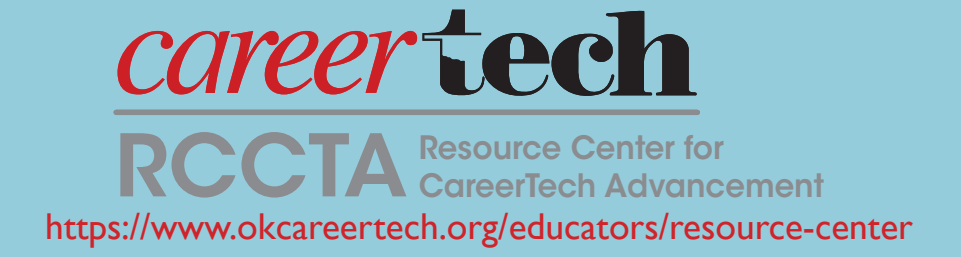

Design and Color

**Copyright 2019**

**Oklahoma Department of Career and Technology Education Resource Center for CareerTech Advancement All rights reserved.**

**Printed in the United States of America by the Oklahoma Department of Career and Technology Education, Stillwater, OK 74074-4364**

> **PHOTO CREDITS: Thinkstock® and Getty Images®**

**Permission granted to download and print this publication for non-commercial use in a classroom or training setting.**

#### **Objective Sheet**

## **Objectives**

**Specific** After completing this unit, the student should be able to:

- 1. Match terms related to principles of design and color to their definitions.
- 2. List functions of design.
- 3. List types of publication design.
- 4. Select the components of printed communication.
- 5. Arrange in order the steps in the design process.
- 6. Discuss factors to consider when applying principles of document design.
- 7. List the two basic types of art and sources for each type.
- 8. Match color descriptions to their definitions.
- 9. Select true statements concerning pointers on using color.
- 10. Complete statements concerning color theory.
- 11. Complete statements concerning color harmonies.
- 12. Distinguish among computer color models.
- 13. Select true statements concerning the basic categories of color printing.
- 14. Select true statements concerning the Pantone Matching System.

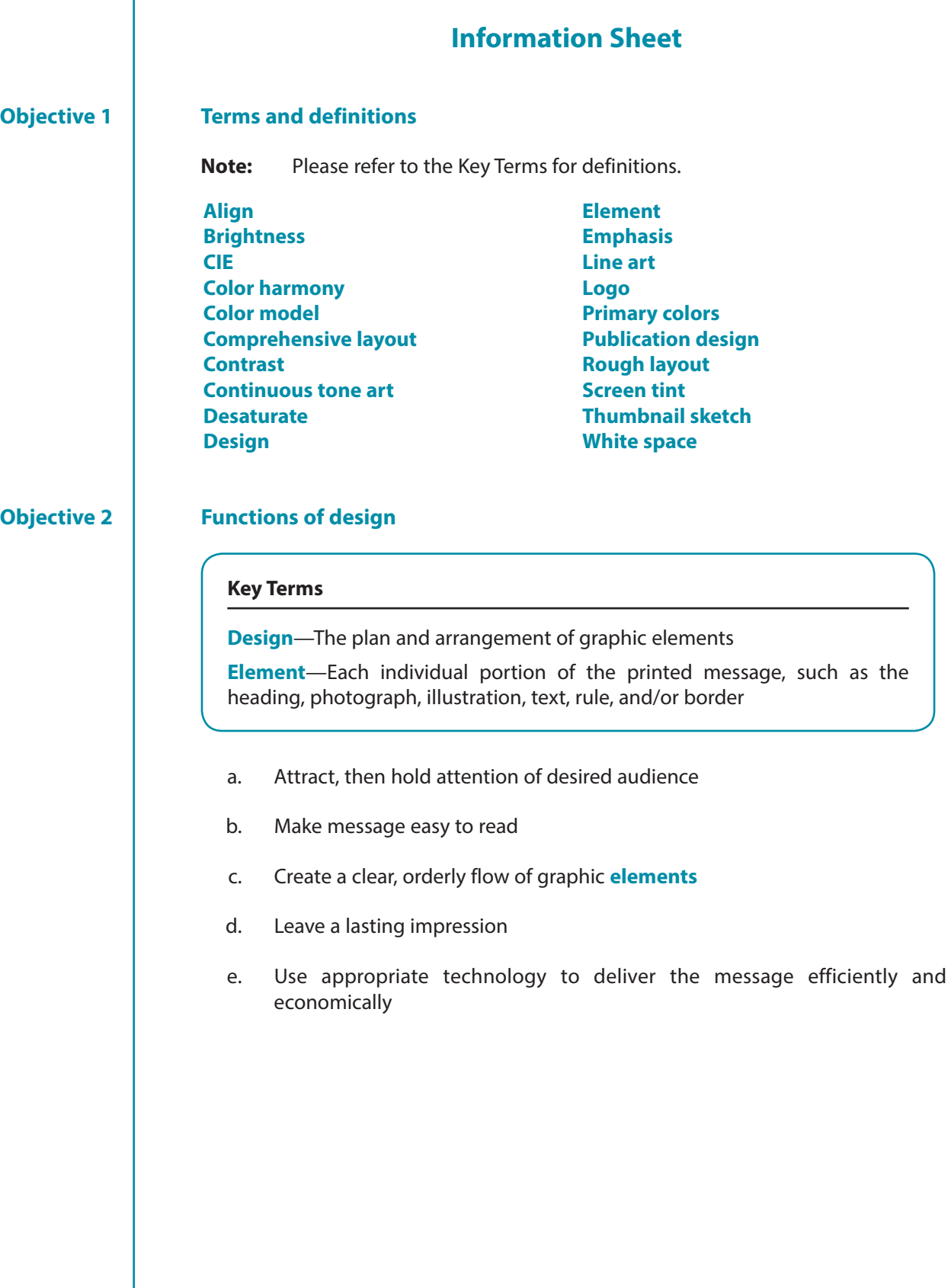

I

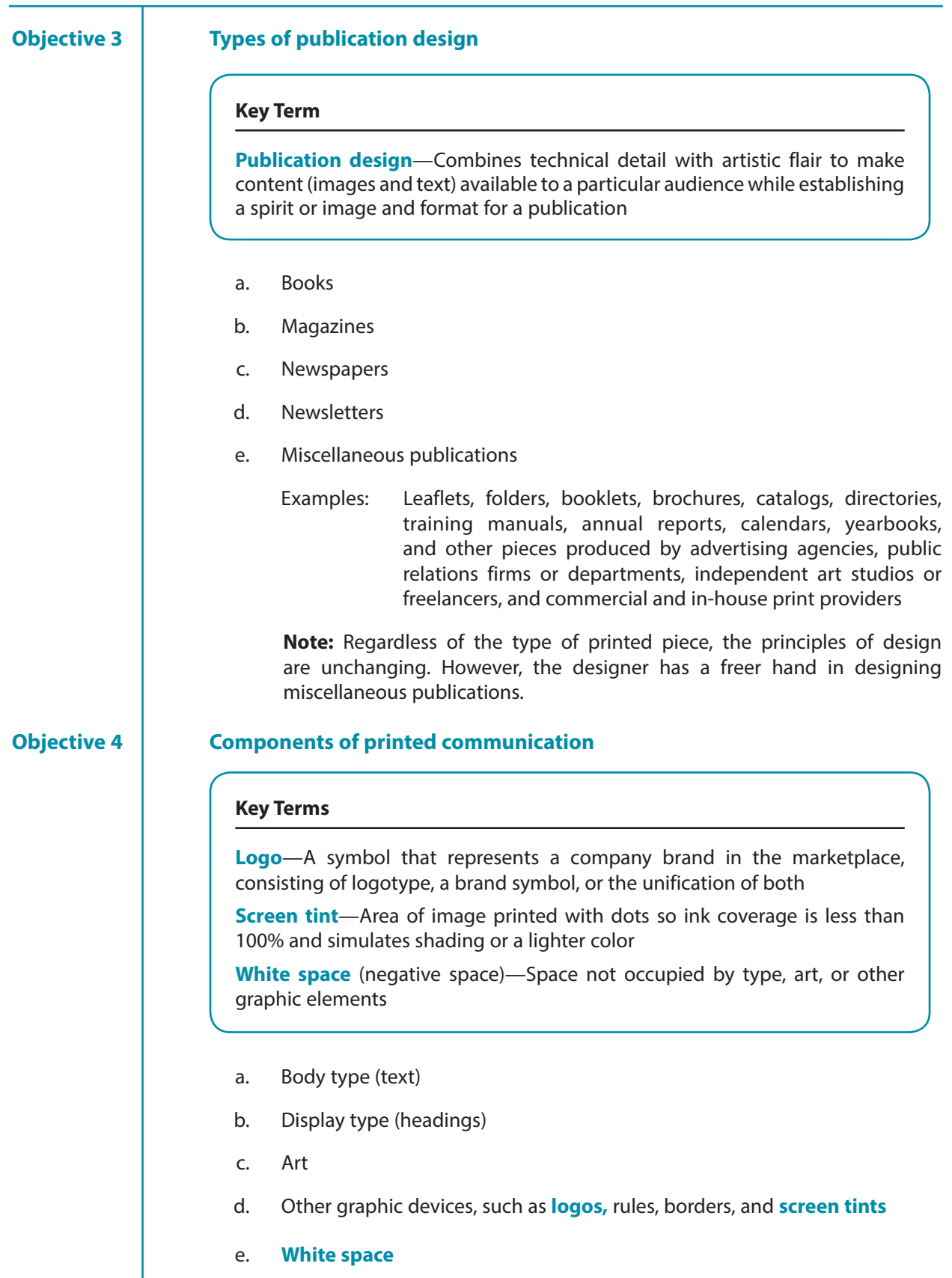

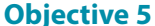

#### **Steps in the design process**

 **Note:** People design documents—computers don't. Follow the design process outlined in this objective to develop quality document designs.

#### **Key Terms**

**Comprehensive layout**—The layout of an advertisement that is created to scale on the computer and used for presentation to the client; also called **comprehensive design** or **comp**

**Rough layout**—A rough mockup of a document laid out on a grid at actual document size

**Thumbnail sketch** (thumbnail)—A small, quick pencil drawing created on paper or computer that is used to develop and reject ideas as necessary before moving on in the design process

a. Define the project, including its purpose and its audience.

- Determine the document's purpose and the overall message you are trying to achieve.
- Develop an idea of the various graphic elements that will be involved in creating this overall message, and then decide on an order of importance for those various elements.
- Before you begin, answer the following questions:
	- Who is my audience?
	- What style should I use for this audience?
	- What is the purpose of this design?
	- What is the message or information the client is trying to send?
	- Where will it be seen?

#### b. Create **thumbnail sketches**.

 • To save time possibly spent in retrying the same design idea several times during the design process, it is a good idea to make notes to yourself about why you rejected a certain design.

**`**

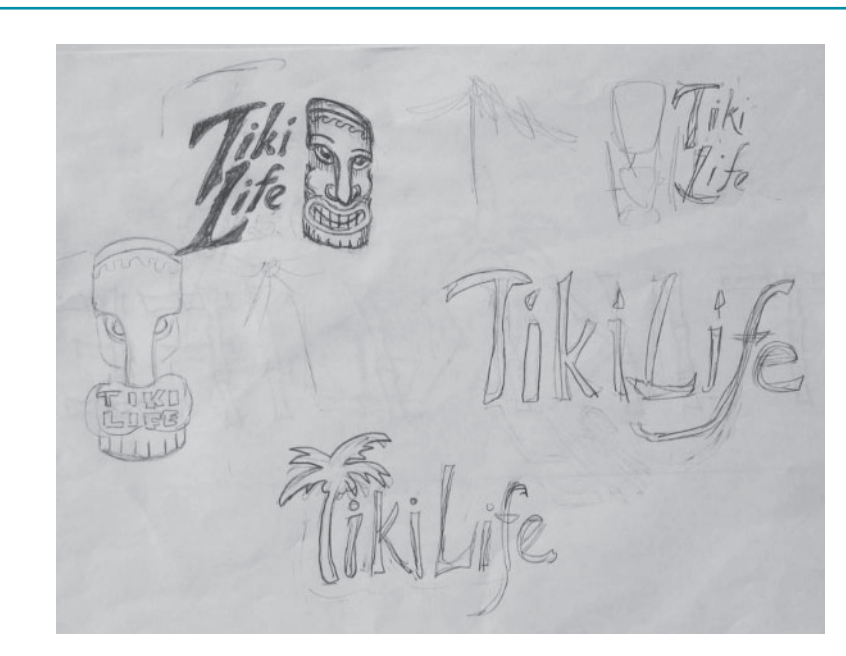

#### c. Create a **rough layout**.

 • Rough layouts are used to further develop designs you have selected during the second step of the design process. Experienced designers prepare rough layouts on the computer.

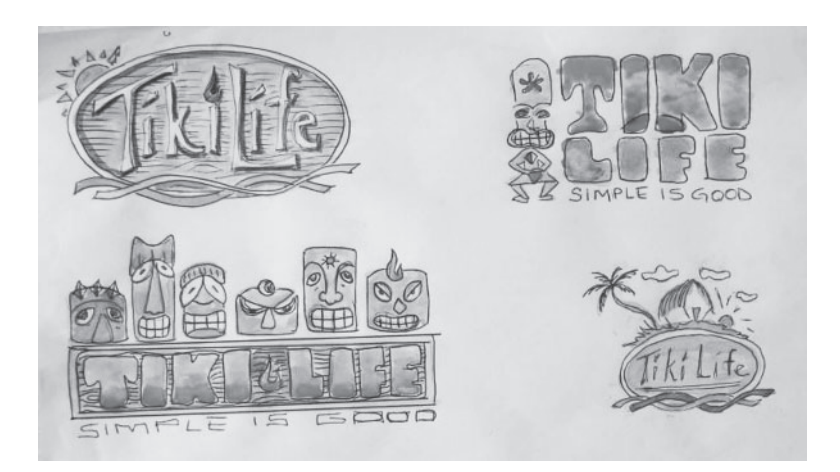

- d. Prepare a **comprehensive layout**.
- e. Proof, edit, and revise comprehensive as necessary.
- f. Print final copy.

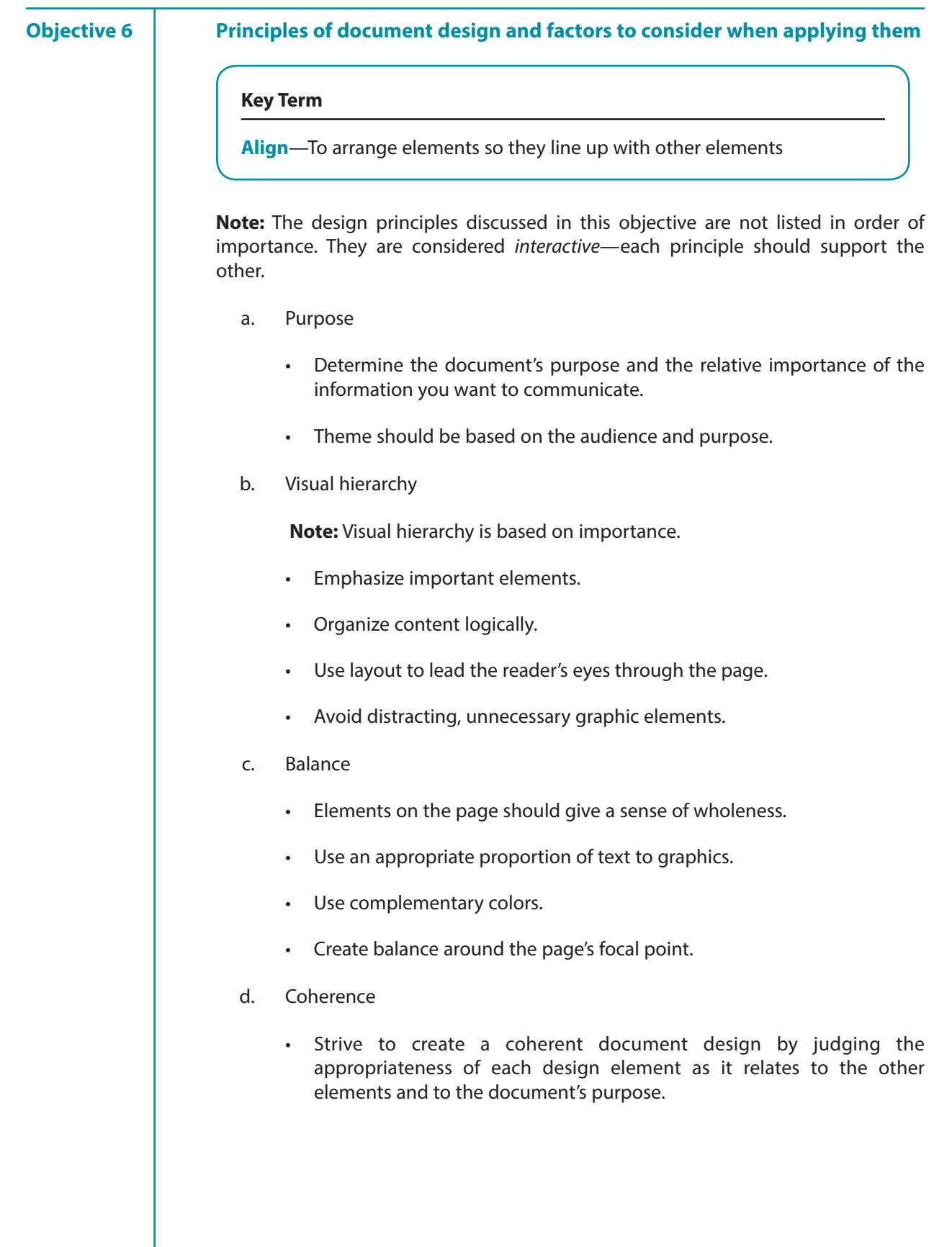

- e. Proximity
	- Group together those items that belong together.
	- Remain conscious of the white space between page items and of what that space implies.
- f. Proportion
	- Determine size of all design elements in relation to their importance.

 **Note:** There are no absolutes concerning appropriate proportion in document design. Visualization of a design is important in determining the appropriateness of each design element in the document. For example in Figure 3a, it is easy to see that the large headline cramped into a small space looks out of proportion, and likewise, does the small headline placed in a large space).

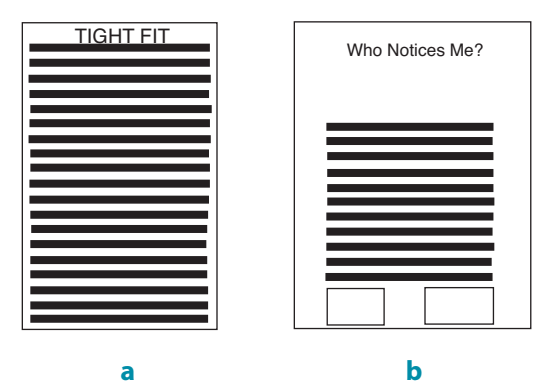

- g. Alignment
	- Items on the page should **align** appropriately.
	- Avoid center-aligning elements.
	- Left alignment is often a cleaner look because it creates a stronger line.
- h. Contrast
	- Decide whether the document's purpose dictates that its design maintain either high or low contrast, which refers to the relative amount of space devoted to text, graphics, and white space.
	- Provide variety by utilizing different colors, shapes, sizes, etc.
	- Use contrast to set off the various elements of a page.

 **Note:** Depending upon the purpose of your document, you can create designs of either high or low contrast. For example, advertisements tend to have high contrast—the document design has definite light and dark areas with lots of white space and illustrations. However, business reports tend to have low contrast—there are more dark areas or blocks created with type and less white space used throughout these documents.

- i. Direction (sequence, movement)
	- Determine a logical directional pattern for the reader's eye movement as he or she reads the document.

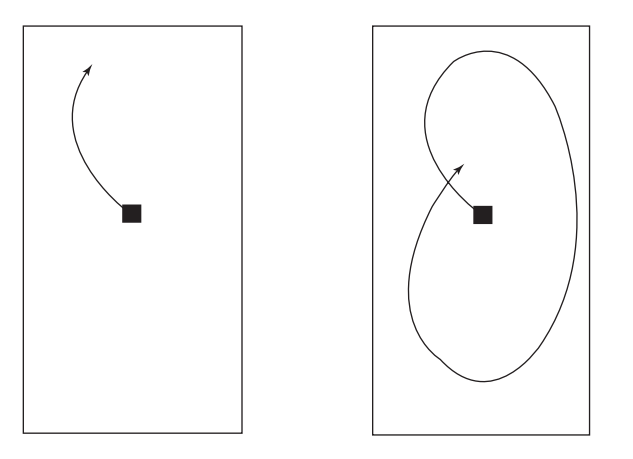

 • The design elements you use should guide your reader's eye from point to point in the document, usually following a pattern that begins at the optical center of the design and continues in a clockwise direction to the upper left and around to the lower right.

 • The optical center of a design is not a true mathematical center of a page, but rather 2/5 of the way down a page that has been divided into five equal parts. Important design elements are placed at or above the optical center of a page for an aesthetically pleasing design.

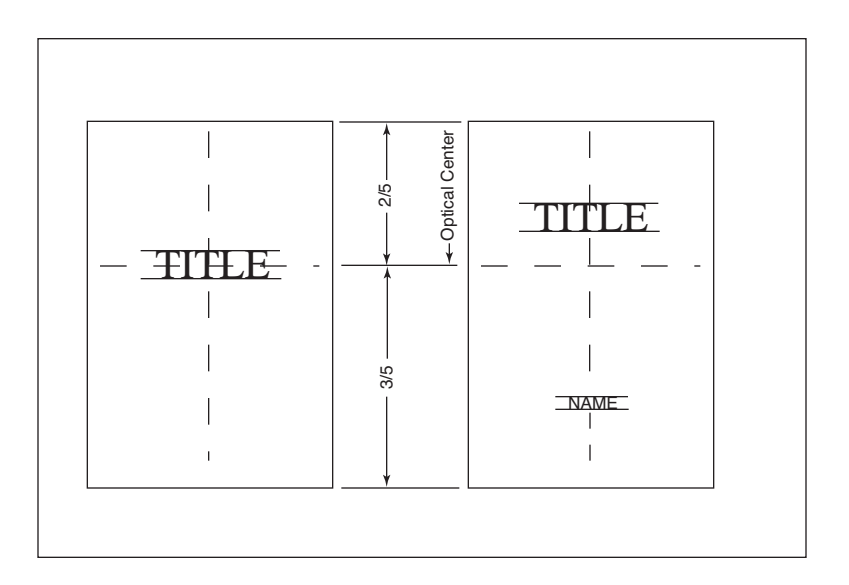

#### j. Unity

 • Assemble the various design elements so that they fit together as a harmonious unit where the individual design elements appear to be related and held together by a single theme.

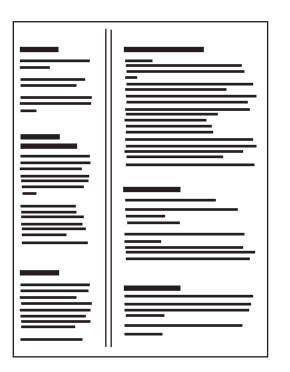

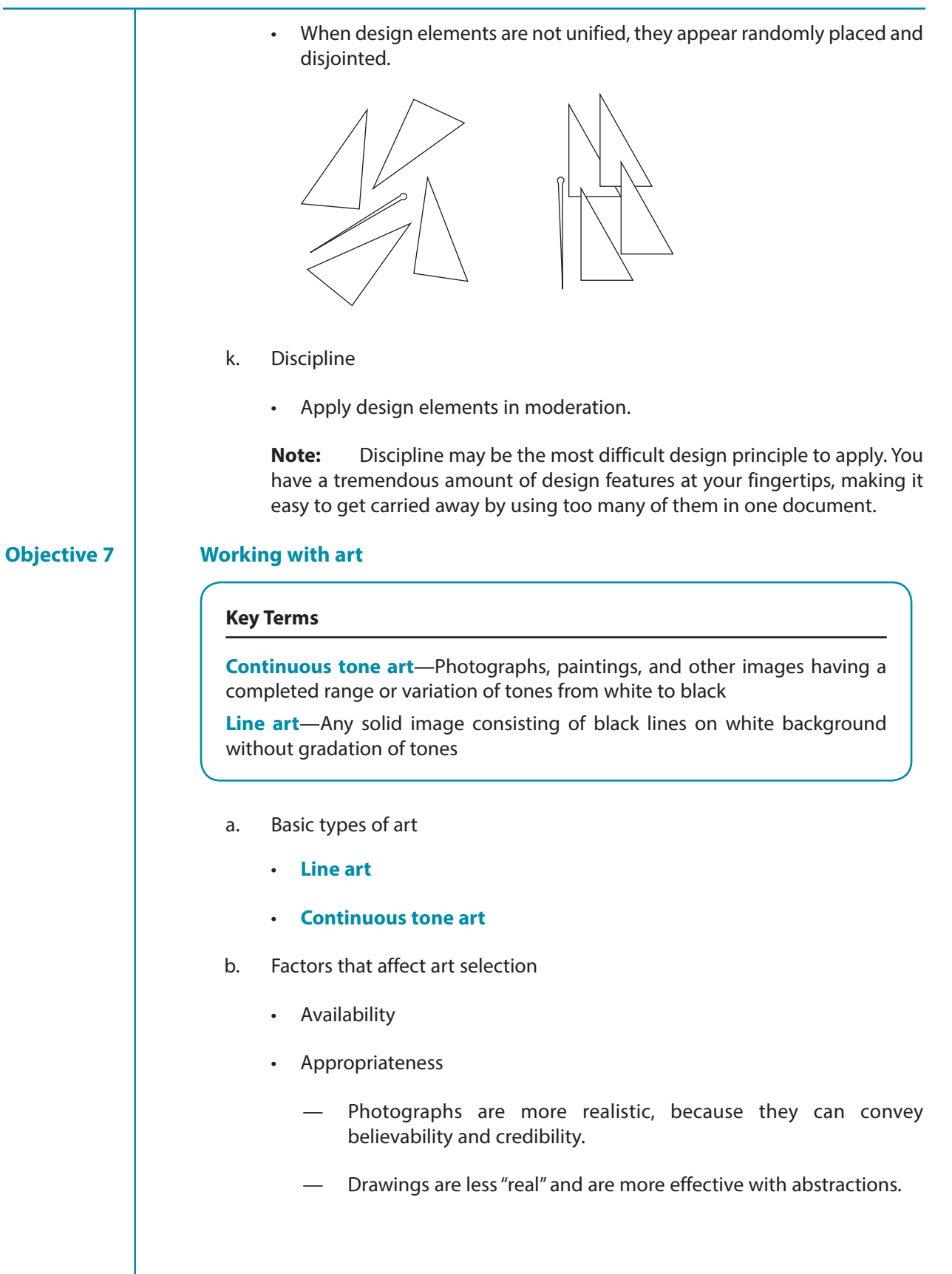

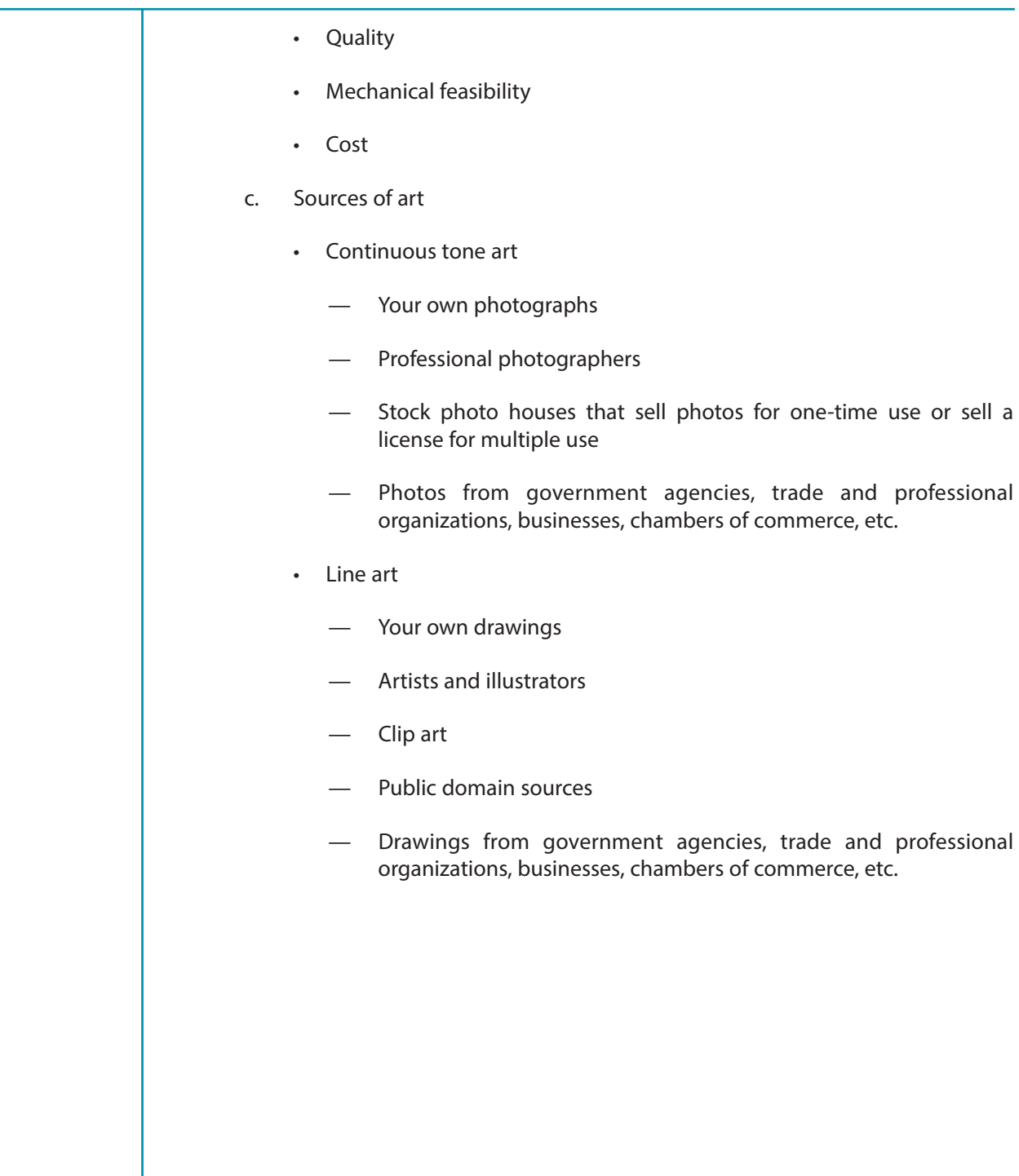

and professional

and professional

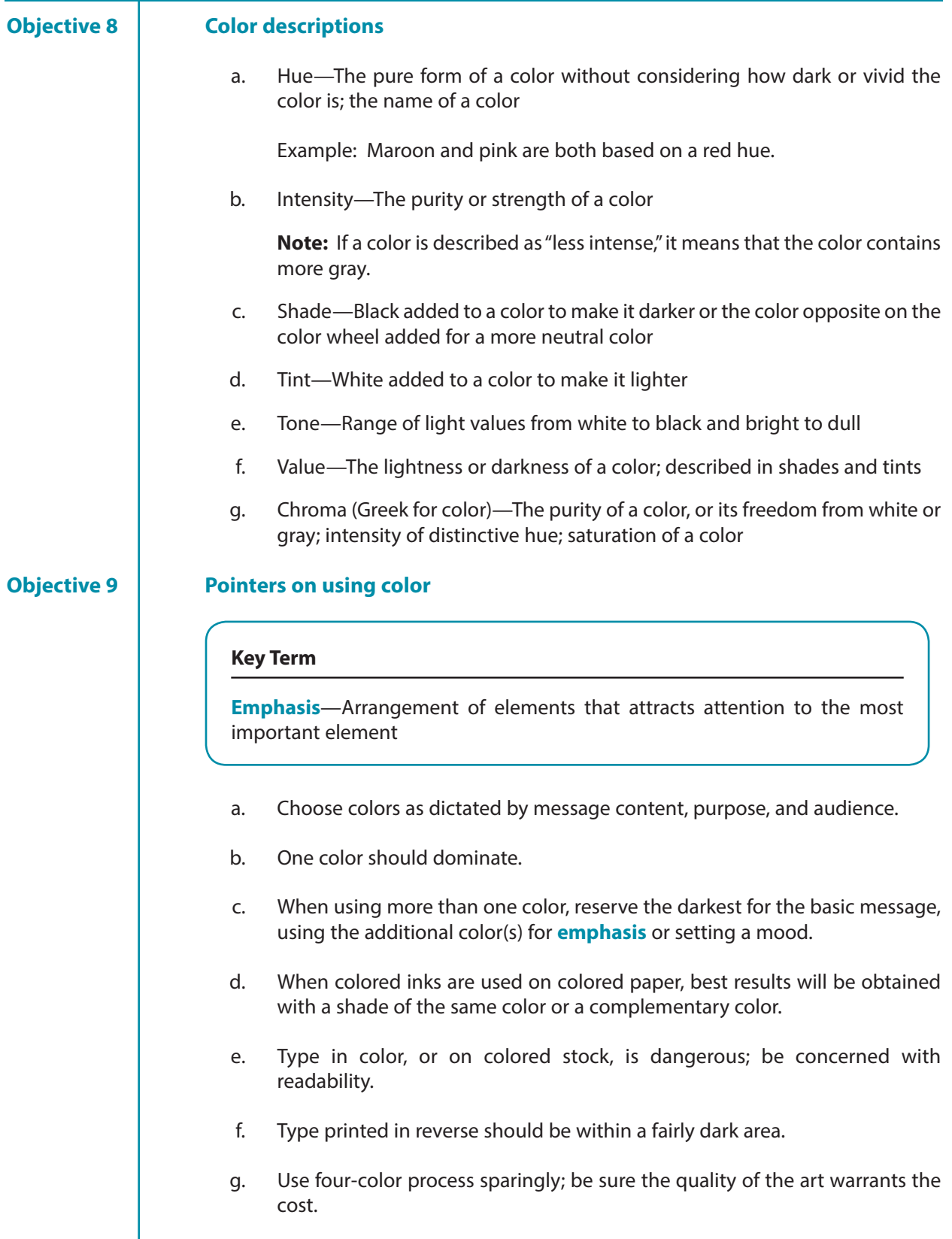

- h. Exercise restraint in the use of additional color; generally a single spot of color is sufficient.
- i. Develop a library of color use by collecting good examples of pieces that use color effectively.

#### **Objective 10** Color theory

#### **Key Term**

**Primary colors**—The three basic artist colors—red, yellow, and blue—from which all other color can be produced, at least in theory

- a. **Primary colors**—Artist's color wheel, consisting of red, yellow, and blue
	- Primary colors are the foundation of the color wheel.
	- Primary colors are placed in the triangular position as shown in Figure 8.

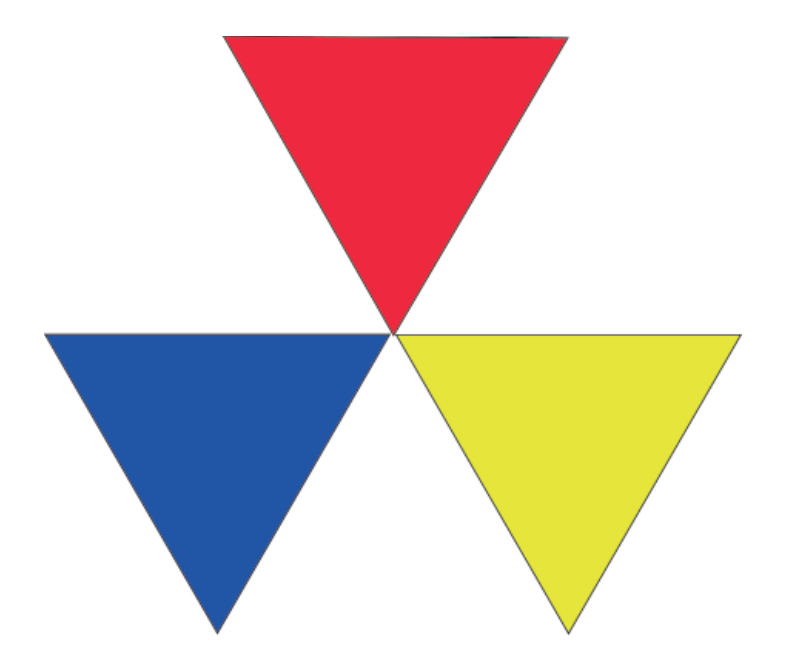

 **Note:** Primary colors cannot be mixed. They must be purchased in some form.

- b. Secondary colors—Orange, green, and violet
	- Secondary colors are formed by a combination of any two of the primary colors.
	- Orange is made from red and yellow and should be placed equidistant between them.
	- Green is made from yellow and blue and should be placed equidistant between them.
	- Violet is made from red and blue and should be placed equidistant between them.

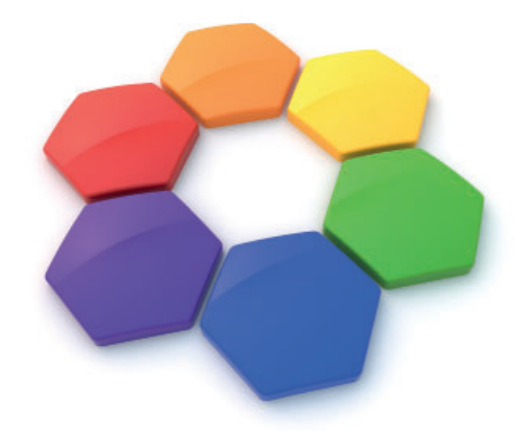

- c. Intermediate colors—Red-orange, yellow-orange, yellow-green, blue-green, blue-violet, and red-violet
	- Intermediate colors are formed by combining primary and secondary colors.

 Example: Red-orange is made from red and orange and should be placed between them on the color wheel.

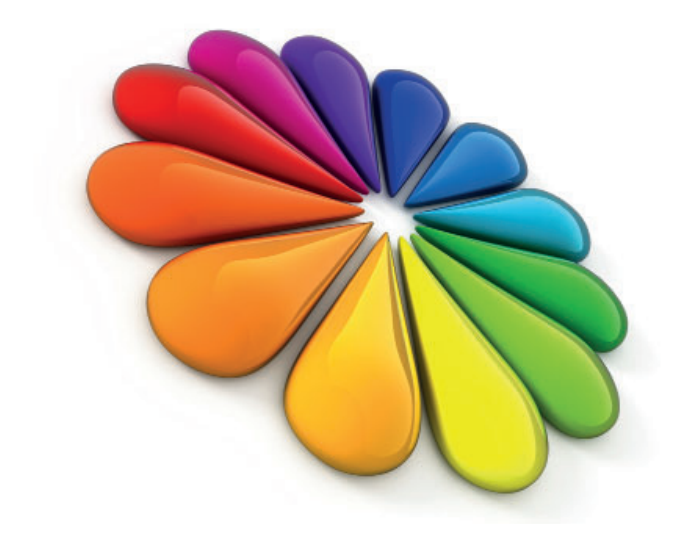

- d. Tertiary colors—Russet (orange and violet), citrine (orange and green), and olive (green and violet)
	- Tertiary colors are formed by a combination of any two of the secondary colors.

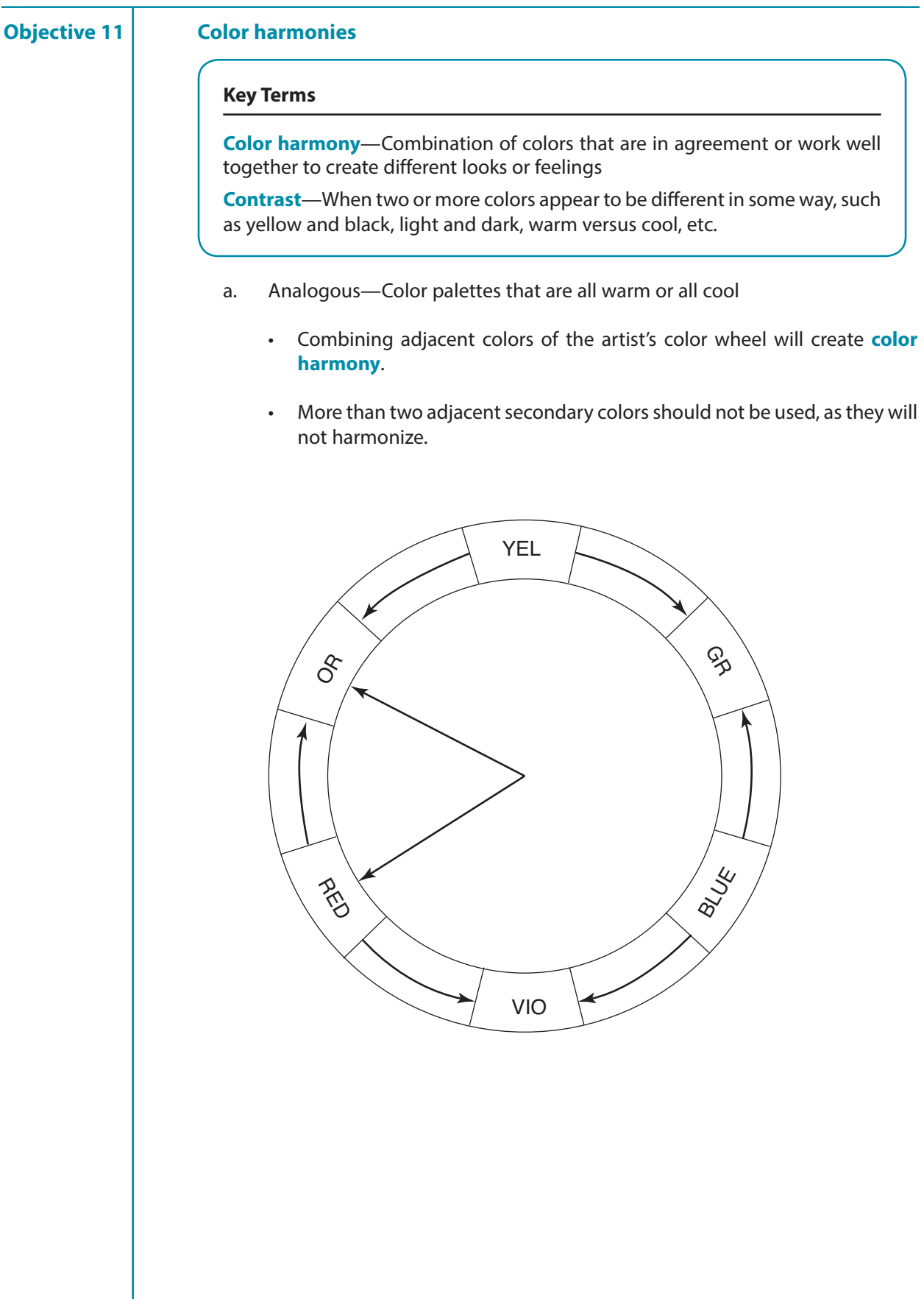

- b. Monochromatic—Two or more tones of one color
	- Using colored stock with a darker shade ink of the same color will result in harmonious printing.
	- On white stock, monochromatic harmony may be achieved by using dark colored type with tint blocks, rules, or borders.
- c. Complementary—Two colors directly opposite of each other on the color wheel
	- Complementary harmony forms **contrast** that attracts attention.
	- Complementary harmony should not be used together in pure form, rather use one light and one darker color.
	- Complementary colors look bright when placed next to each other and neutralize each other when mixed together.

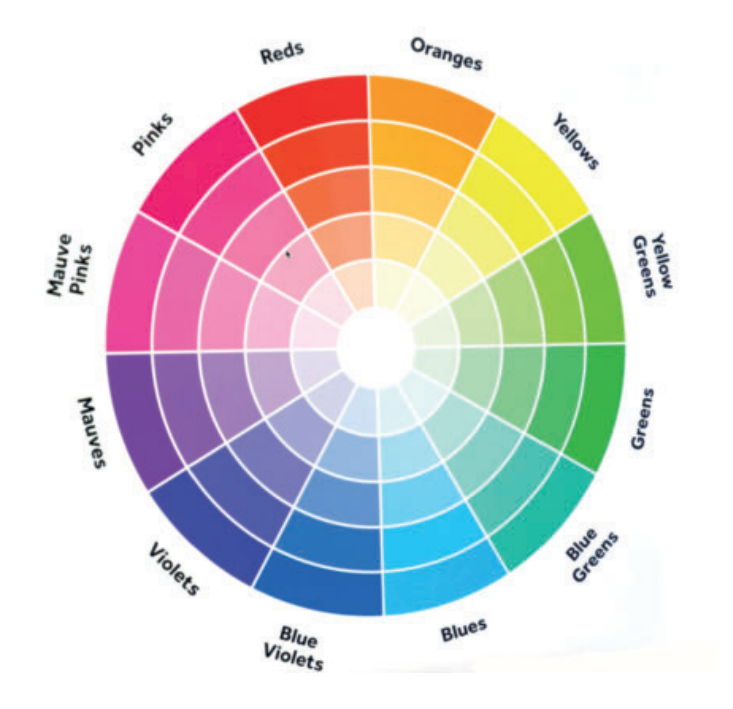

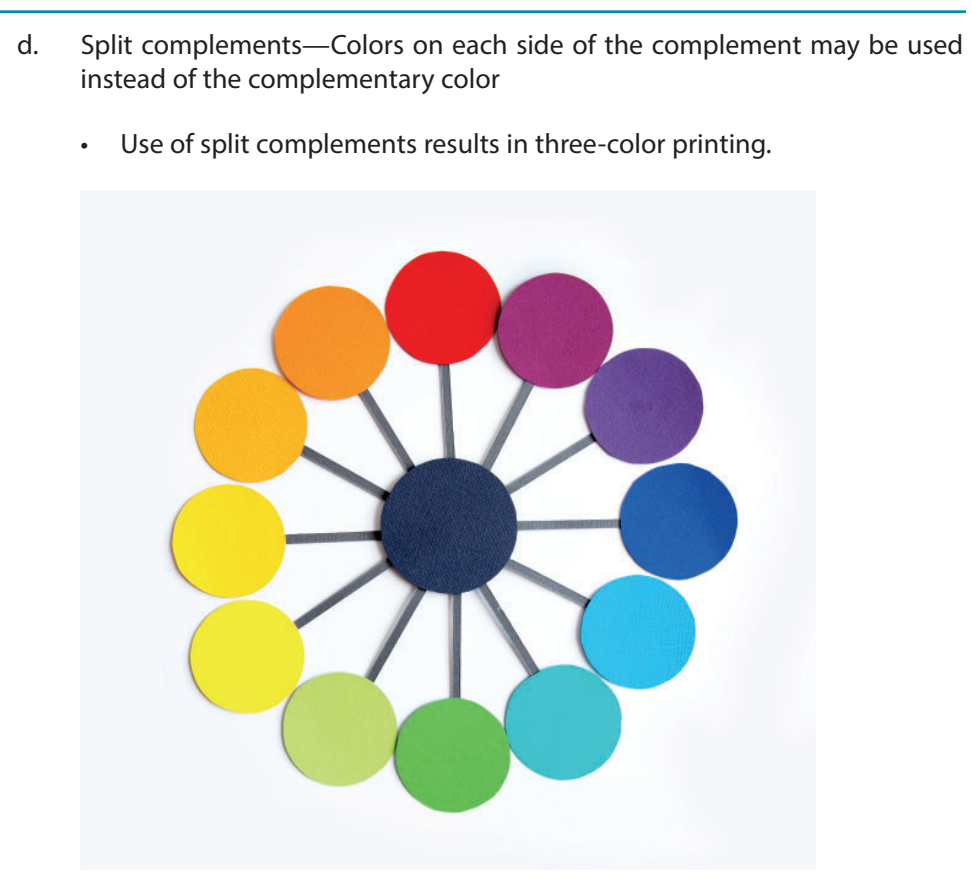

- e. Triadic—Three colors that form a triangle
- The triangle that is formed on the color wheel by the primary colors of red, yellow, and blue may be rotated to any other combination of three colors to create triadic harmony.
- When using triadic combinations, they should not all be of the same strength or intensity.

**Note:** One should be light, one dark, and the other halfway in between.

- Equal amounts of the colors should not be used, but a large amount of one, and smaller amounts of the other two will give harmonious results.
- f. Black, white, and gray
	- Black, white, and gray may be used with any color or combination of colors and result in perfect harmony.
	- Colors that do not harmonize may be brought into harmony by separating them with bands or edgings of black, white, or gray.

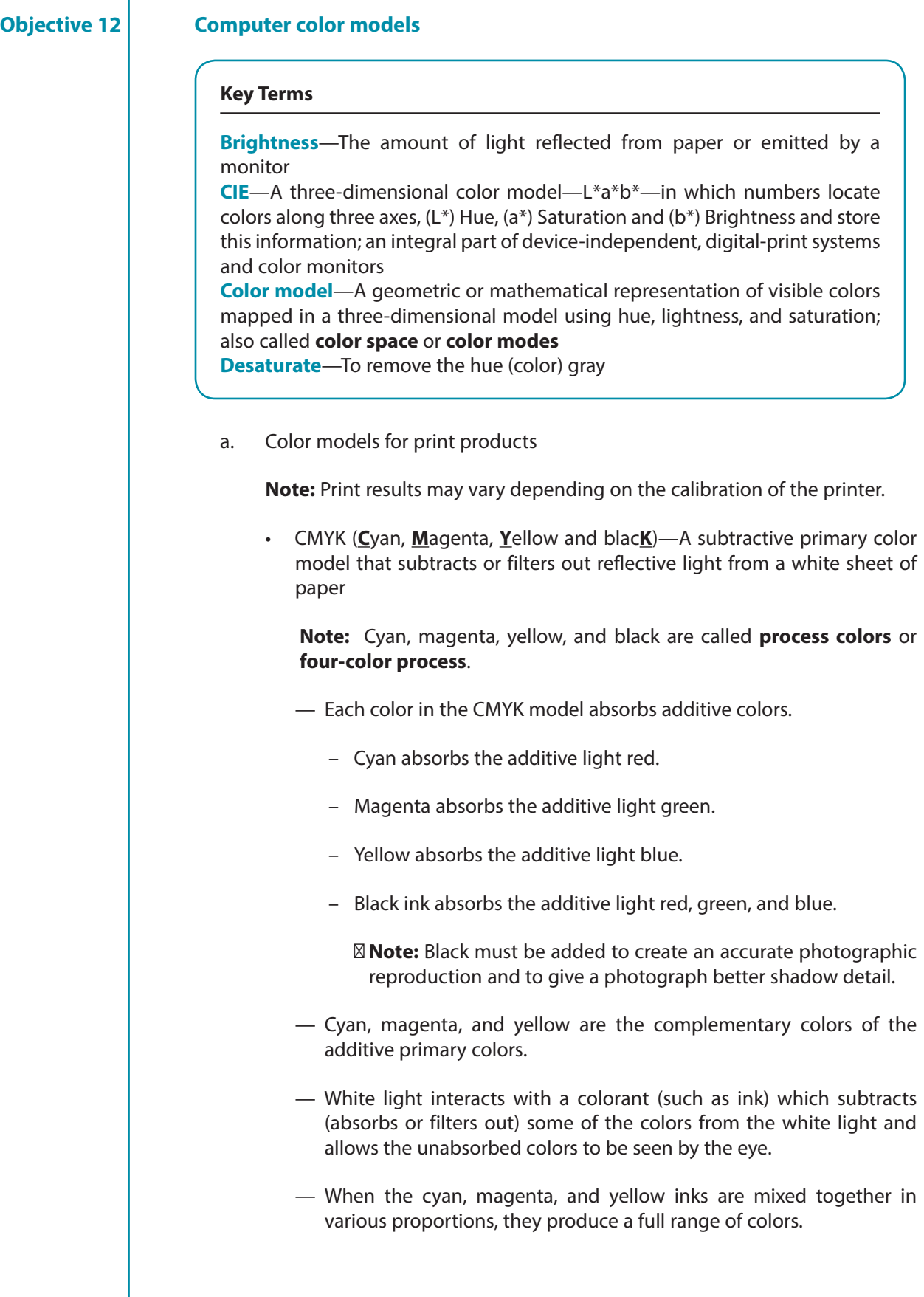

- The subtractive color (reflective color) model refers to the CMYK color space used by conventional and digital printing devices to produce full-color printing.
- When solid layers of the process colors are printed on a white sheet, they produce black.
- The three subtractive colors when combined, filter out parts of the color spectrum to create red, green, and blue, as well as a dark brown that appears to be muddy (black) when used as ink on white paper.
- Black is added to create a more accurate photographic reproduction, particularly in the shadow regions. The color (ink) black must be added to the three subtractive colors (inks): cyan, magenta, and yellow.

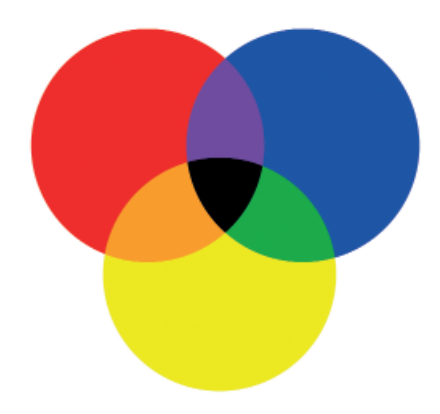

- b. Color models for on-screen use
	- RGB (**R**ed, **G**reen, **B**lue)—An additive (because the colors are ADDED together to form white) primary color model used in color monitors and conventional and digital photography for filtering or mapping light to a digital color
		- RGB is the default color mode for Photoshop, Web, multimedia, and on-screen presentations.
		- Web Safe RGB turns the color numbers to hex numbers for easy color reference when designing Web pages.
		- RGB colors are brighter than CMYK colors.

- Scanners capture information by measuring how much RGB light is reflected off.
- The additive primary colors (red, green, blue) are produced by the light source, such as the sun or a computer monitor, and when equal amounts of RGB (red, green, blue) are added together, they produce the perception of white light.

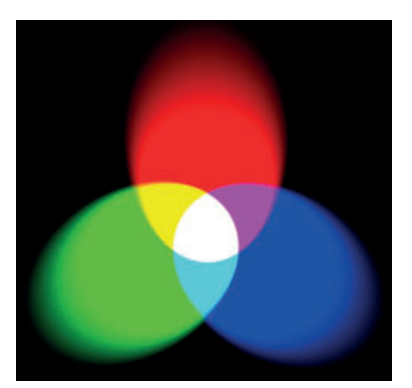

 – When one color is subtracted, the remaining two will form another color which is complementary to the subtracted color.

 Example: If the blue light is subtracted, the red and green will form yellow, which is complementary to blue.

- When overlapped, green and red form yellow; red and blue form magenta; and green and blue form cyan.
- HLS (**H**ue, **Li**ghtness, **S**aturation)—Color system that accurately maps a color model's digital values; composed of individual unique values for hue, lightness, and saturation

**Note:** HLS is also known as **HSV** (Hue, Saturation and Value).

- Hue is the measurement of the wavelength of light as located when plotted onto a color model or color wheel.
- Lightness refers to when black and white are mapped independently from hue and saturation within a color model, which describes the degree of darkness or **brightness** of a particular color space, such as the **CIE** (Commission Internationale de l' Eclairage) Color Space.
- Saturation is the brightness of a hue (color) that is based on the location of a color inside a color model's three-dimensional location.

 **Note:** In the center of the color space is a black-to-white axis. As you move from the outside of the color wheel toward the center, you **desaturate** the colors making them gray, white, or black.

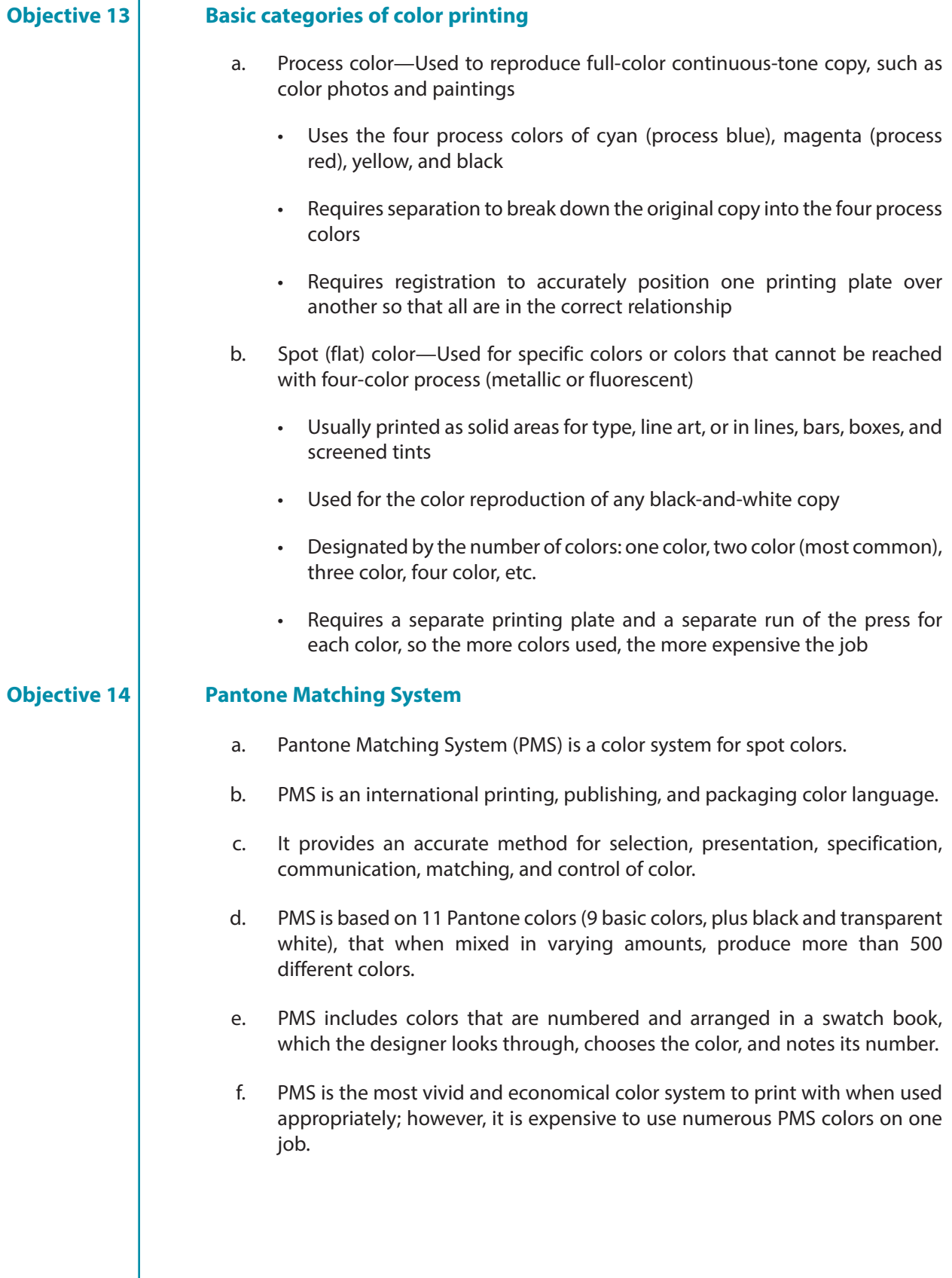

 **Note:** Usually no more than three PMS colors are printed on one job, because one color of ink is printed on the design at a time and designs must dry before the next color can be printed.

 g. You may use as many values of one color as you'd like, because all values of the same Pantone color used throughout a document count as only one color being used.

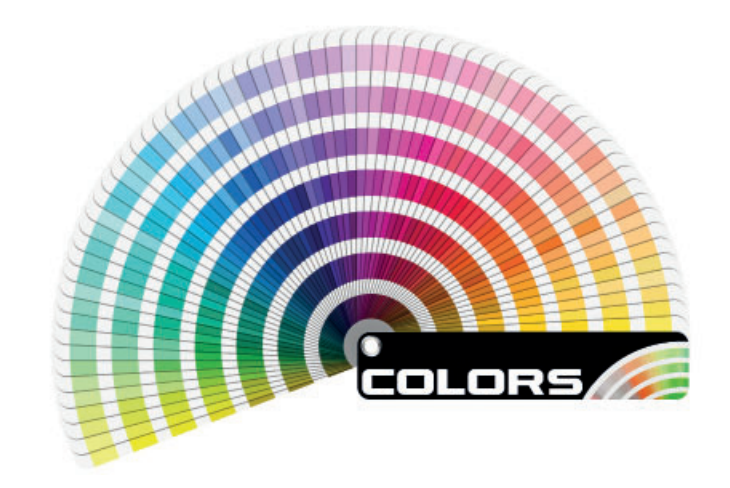